## Variables et opérateurs en C

### Séance 2

### de l'ECUE « introduction à la programmation »

### Bruno Bouzy

[bruno.bouzy@parisdescartes.fr](mailto:bruno.bouzy@parisdescartes.fr)

# Opérateurs arithmétiques

• \*, +, -: multiplication, addition, soustraction

 $\ell$  : division réelle pour des  $f$ loat ou double

• / : quotient de la division entière pour des inte

% : reste de la division entière pour des inte

# Affectation, opérateurs de comparaison, opérateurs logiques

 $\bullet$  = : affectation

(cf séance 1...)

• ==, ! = : égalité, inégalité

(prochaine séance...)

 $\langle \cdot, \cdot \rangle = 1$ : inférieur strict, inférieur ou égal (prochaine séance...)

•  $!, \alpha_{\&}, \ldots$  : non logique, et logique, ou logique (prochaine séance...)

# Opérateurs d'incrémentation

- $++:$  incrémentation
	- -- : décrémentation
- $a++$ ; et  $a+$ ; sont équivalents à  $a = a+1$ ;
- $a--;$  et  $-a;$  sont équivalents à  $a = a-1;$
- expression  $(a++)$ ; est équivalent à: expression(a); a=a+1;
- expression  $(++a)$ ; est équivalent à: a=a+1; expression(a);

## Opérateurs et affectation simultanée

• +, +, +, +, +, + = : opérateurs fusionnés avec l'affectation

- Exemples:
	- $x$  += a; est équivalent à:  $x = x + a$ ;
	- $-$  n  $/= 2$ ; est équivalent à n = n/2;

## Priorité (ou précédence) des opérateurs

• Par priorité décroissante:

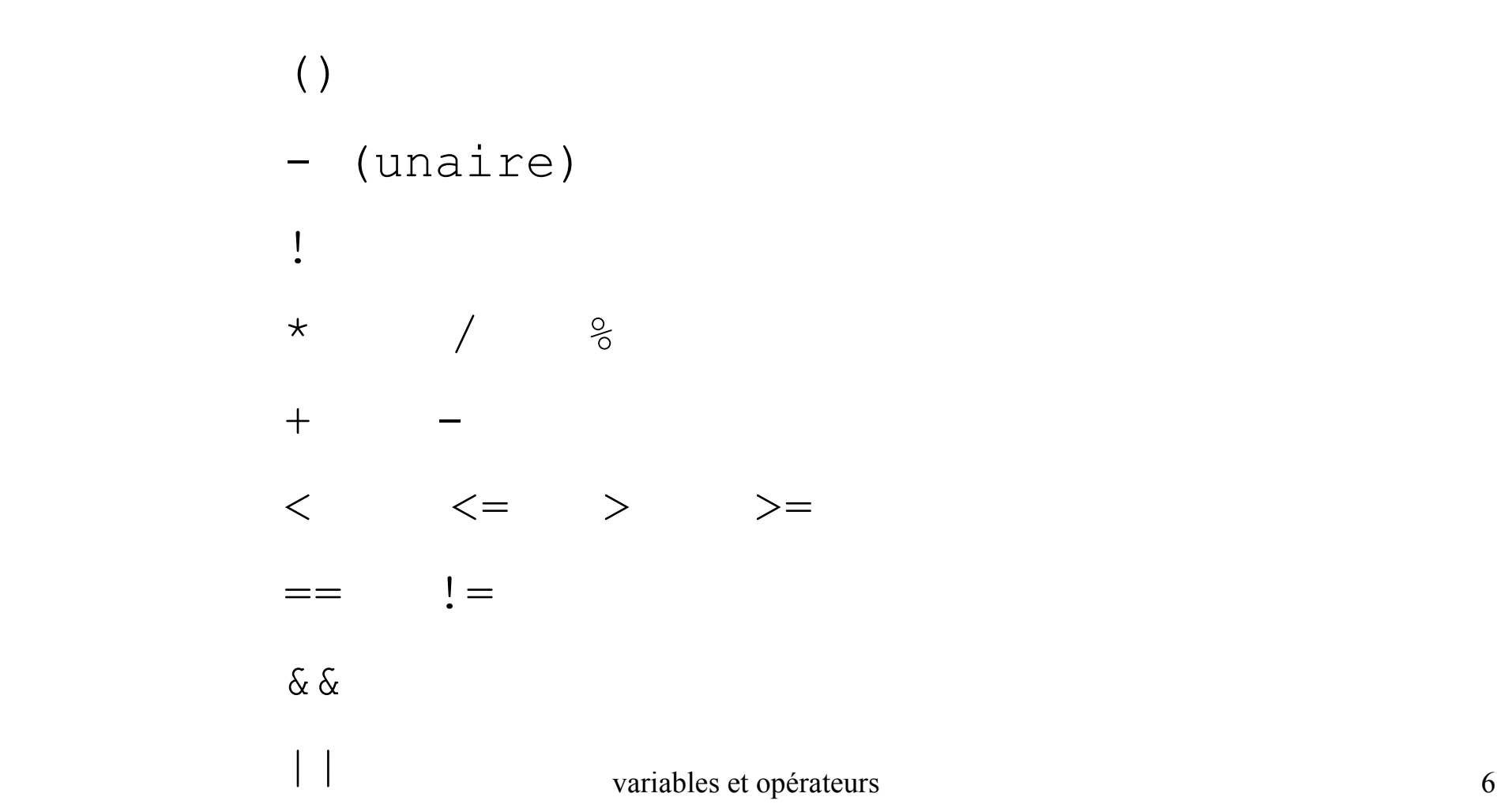

# Exemple 1 (1/2)

• Donner la sortie de:

 printf("-4-3\*2-1 = %d\n", **-4-3\*2-1**); printf("-5/2 = %d\n", **-5/2**); printf("2\*-5/2 = %d\n", **2\*-5/2**); printf("1+3\*8%3 = %d\n", **1+3\*8%3**);

# Exemple 1 (2/2)

• Sortie:

$$
-4-3*2-1 = -11
$$

$$
-5/2 = -2
$$

$$
2 \times -5/2 = -5
$$

$$
1+3*883 = 1
$$

# Exemple 2 (1/4)

• Donner la sortie de:

int  $nl = 20$ ,  $x1$ ; **x1 = n1++;** printf("x1 =  $\frac{6}{3}$ d\n", **x1**); int  $n2 = 20$ ,  $x2$ ; **x2 = ++n2;** printf("x2 = %d\n", **x2**);

# Exemple 2 (2/4)

#### int n1=20, x1;

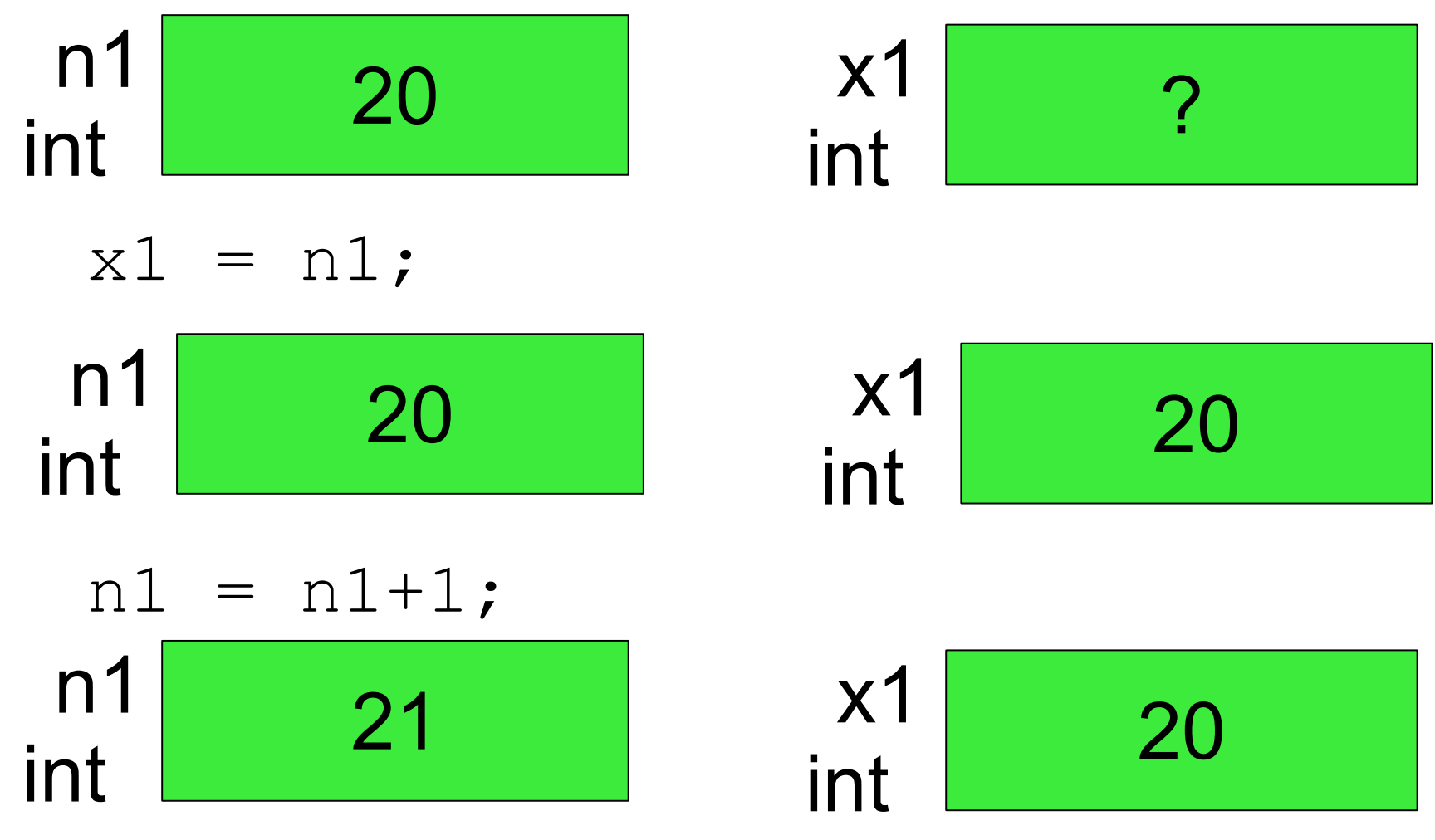

variables et opérateurs d'algebra de la contratteur de la contratteur de la contratteur de la contratteur de l

# Exemple 2 (3/4)

int n2=20, x2;

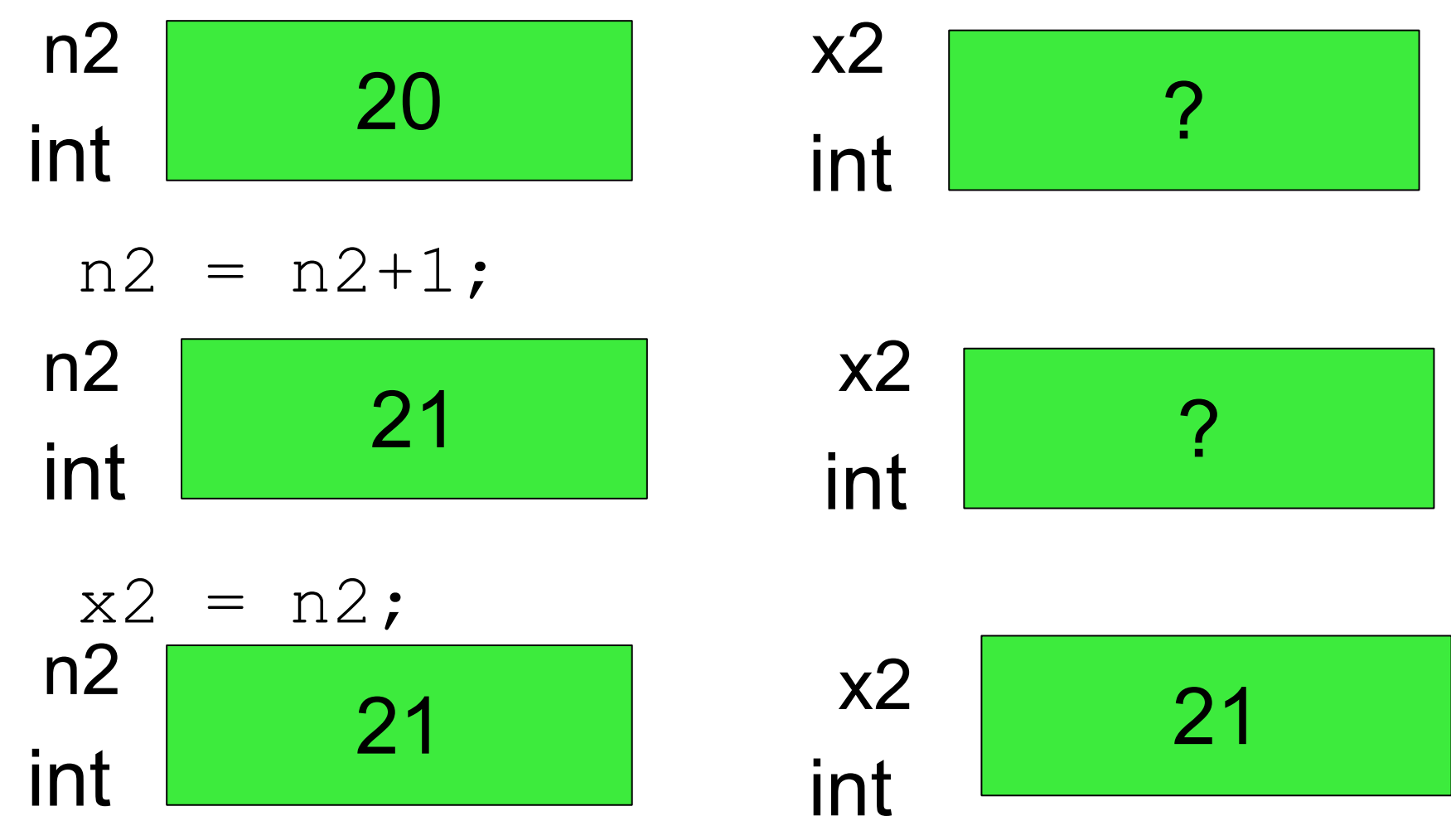

## Exemple 2 (4/4)

• Sortie:

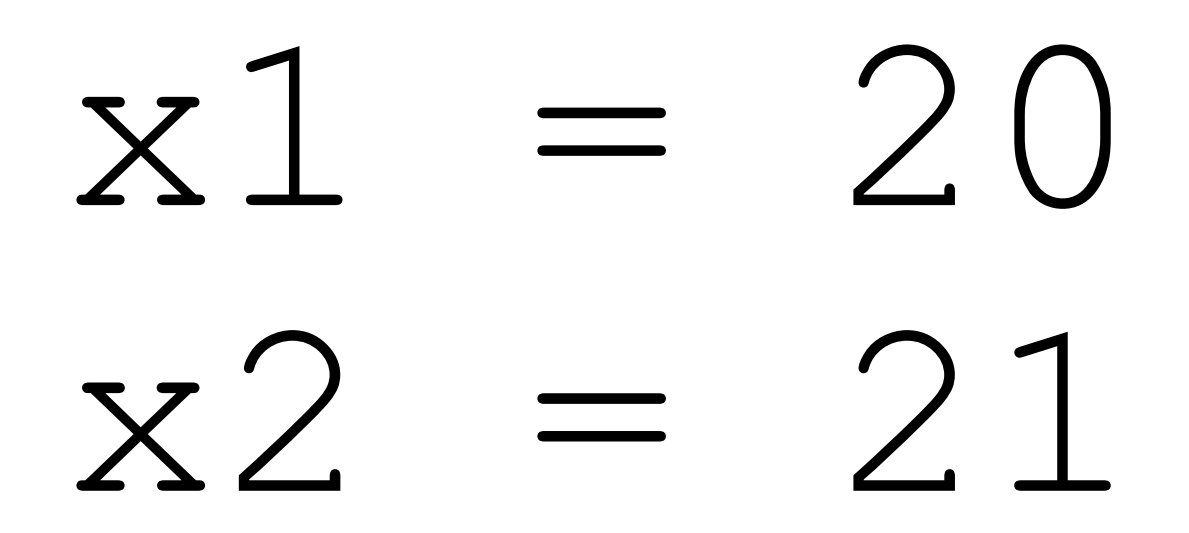

# Exemple 3 (1/2)

• Donner la sortie de:

 int X1, A=5, B=10, C=1;  $X1 = (2*A+3)*B+4;$ printf("X1 =  $\partial$ d\n", X1); int X2=3, Y=4; **X2 \*= Y+1;** printf("X2 =  $\partial$ d\n", X2);

## Exemple 3 (2/2)

• Sortie:

# X1 = 134

 $X2 = 15$ 

# Exemple 4 (1/3)

• \*, +, -: multiplication, addition, soustraction

$$
int a=3
$$
,  $b=5$ ,  $c=7$ ,  $d=11$ ;

 printf("a + b \* c = %d.\n", a + b \* c); printf("a \* b + c = %d.\n", a \* b + c); printf("a + c / b = %d.\n", a + c / b); printf("c / a + b = %d.\n", c / a + b);

# Exemple 4 (2/3)

• En mémoire...

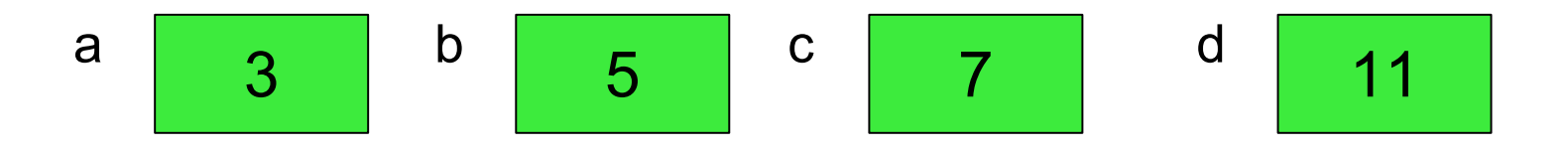

# Exemple 4 (3/3)

• Sortie écran:

$$
a + b * c = 38.
$$
  
\n
$$
a * b + c = 22.
$$
  
\n
$$
a + c / b = 4.
$$
  
\n
$$
c / a + b = 7.
$$

# Exemple 5 (1/2)

• \*, +, -: multiplication, addition, soustraction

int  $a=3$ ,  $b=5$ ,  $c=7$ ,  $d=11$ ; printf("a + b \* c - d =  $\partial d.$  \n", a + b \* c - d ); printf("(a + b)\*c - d =  $\partial d.$  \n", (a + b)\*c - d ); printf("a +  $(b*c) - d = d$ , \n", a +  $(b*c) - d$  ); printf("a + b\*(c - d) =  $\partial d.$  \n", a + b\*(c - d) );

# Exemple 5 (2/2)

• Sortie écran:

$$
a + b * c - d = 27.
$$
  
\n $(a + b) * c - d = 45.$   
\n $a + (b * c) - d = 27.$   
\n $a + b * (c - d) = -17.$ 

# Exemple 6 (1/2)

### • Division entière

int 
$$
a=3
$$
,  $b=5$ ,  $c=7$ ,  $d=11$ ;

printf(" $b/a = %d.$ ",  $b / a$ ); printf("reste de  $b/a = %d. \n\infty$ ",  $b%a$ );

printf("c/a =  $\frac{6}{6}d$ . ", c / a); printf("reste de  $c/a = %d. \n\infty$ ",  $c%a$ );

printf(" $d/a = 8d$ . ",  $d / a$ ); printf("reste de d/a =  $\partial d \cdot \ln$ ", d $\partial d$ );

# Exemple 6 (2/2)

• Sortie écran:

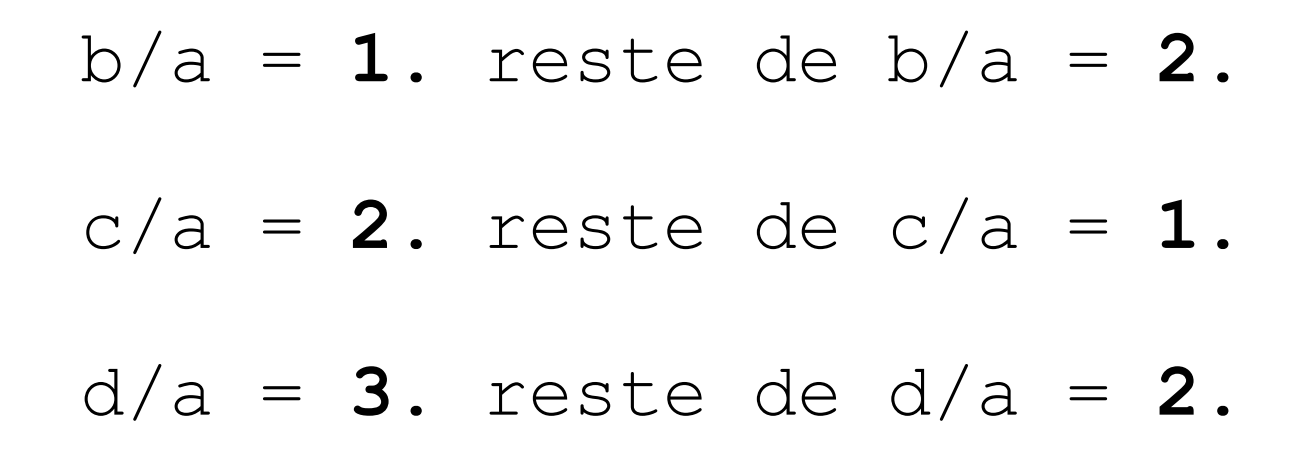

# Exemple 7 (1/2)

• Division réelle

float  $e=3$ , f=5, q=7, h=11; printf("f/e =  $f$ f.\n", f/e); printf("g/e =  $f$ f.\n", g/e); printf(" $h/e = 8f.\n\ln"$ ,  $h/e$ );

# Exemple 7 (2/2)

• Sortie écran:

$$
f/e
$$
 = 1.666667.  
g/e = 2.333333.  
h/e = 3.666667.

# Présentation du source (1/3)

```
// premierProg.c
#include <stdio.h>
int main() {
   printf("Bonjour.\n");
   return (0);
}
```
- Un ; marque la fin d'une instruction.
- Une ligne par instruction.
- Les { } marquent le début et la fin d'un « bloc ».
- Un bloc regroupent des instructions.
- Indentation: décalage des lignes du même bloc.

# Présentation du source (2/3)

// premierProg.c #include <stdio.h> int main() {  $print("Bonjour.\n'')$ ; return  $(0)$ ; }

// premierProg.c #include <stdio.h> int main() {  $print("Bonjour.\n'')$ ; return (0); }

```
 Compilable ? Lisible ?
// premierProg.c 
#include <stdio.h>
int main() 
\{ printf("Bonjour.\n"); 
   return (0); 
}
```
# Présentation du source (3/3)

#include <stdio.h> int main ( ) { printf ( "Bonjour.\n" ) ; return ( 0 ) ; }

```
#include <stdio.h>
int 
main() 
{ 
   printf(
    "Bonjour.\n")
   \dot{r} return 
    (0)
   \dot{r}}
```
### Compilable ? Lisible ?

# Résumé de la séance 2

- **Opérateurs** 
	- Arithmétiques, (booléens à la séance 3)
	- Affectation, (de comparaison à la séance 3)
	- In(dé)crémentation
	- Précédence, priorité
- **Exemples** 
	- $-$  +, -,  $*$ ,  $x++$ ,  $++x$ , ...
	- Division entière, division réelle
- Présentation du source